6309-0115 26 pages

DATE July 26, 1963

**AUTHOR** W. L. Melton

TITLE SYSTEMS ENGINEER INSTALLATION MANUAL

**SOURCE IBM CORPORATION** 873 West Fifth Street Winston-Salem, North Carolina

> This paper is in the author's original form. The objective in providing this copy is to keep you informed in your field of interest. Please do not distribute this paper to persons outside the IBM Company.

#### CONFIDENTIAL IBM

0115 DISTRIBUTED BY THE PROGRAM INFORMATION DEPARTMENT (TIE) IBM CORP. 112 EAST POST ROAD WHITE PLAINS, NY

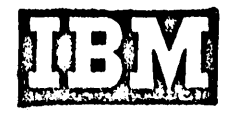

# TABLE OF CONTENTS

 $\sim 10^{-10}$ 

 $\frac{1}{\sqrt{2}}\sum_{i=1}^{n} \frac{1}{\sqrt{2}}\left(\frac{1}{\sqrt{2}}\right)^2$ 

 $\sim 10^7$ 

 $\sim$   $\sim$ 

 $\hat{\boldsymbol{\theta}}$ 

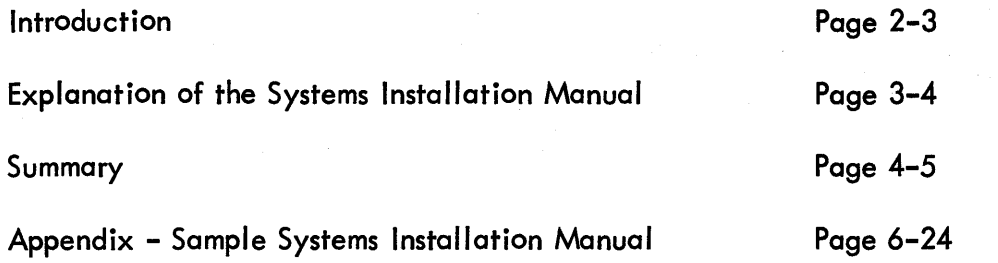

 $\sim$   $\sim$ 

 $\label{eq:4} \mathcal{L}=\frac{1}{\mathcal{L}}\left(\mathcal{L}^{(1)}\right)^{-1}\mathcal{L}^{(2)}\left(\mathcal{L}^{(1)}\right)^{-1}\mathcal{L}^{(2)}\left(\mathcal{L}^{(1)}\right)$ 

#### **INTRODUCTION**

With the announcement of the IBM 1440 Data Processing System the responsibil ity of sell ing and install ing of our marketing force has increased apprec iably. Now, more than ever, appl ications of a stored program system have become feasible to a broadening range of customers and prospects who, until this time, were unable to cross the threshold to stored program systems.

From an installation standpoint the System Enginner's burden has increased proportionally because the ratio of systems to be installed per System Engineer has also increased significantly. Therefore there is an everpresent challange to devise more effective methods for better util ization of Systems Engineer time, whereby the best possible service to the customer can be maintained during installation, and allow the customer to become as self-sufficient as quickly as possible.

One method of alleviating this is the 1440 Workshop program in which a System Engineer can be made available to more customers on a regular basis to supplement formal education, to keep the customers up to date on system and package program announcements, etc. during the pre-installation period. The Systems Engineer conducting the workshop session, however, quite often is not assigned primary responsibility to all accounts represented at the workshop. As a result he may not have detailed knowledge of any one particular account.

In addition the System Engineer may find it difficult to keep track of the progress of all the account to which he has been assigned primary responsibil ity unless some method of account status documentation is maintained. More I ikely than not his 1440 accounts involve customers who will have had no experience in stored program systems and will, therefore, require closer supervision than would a customer with systems experience.

A means must also be provided for backup systems assistance with I ittle or no break in service or inconvenience to the customer in the event the primary Systems Engineer is away due to illness, vacation, school, or reassignment.

One approach to the problem is a Systems Installation Manual for each Systems account and maintained by the primary.Systems Engineer, or in his absence the backup Systems Engineer. The objectives of the manual are twofold:

- (1) It shou Id provide a record of customer progress during the pre installation period in conjunction with the 11-Point Program.
- (2) It should serve as a rapid means of orientation for the backup Systems Engineer in the event the primary Systems Engineer must be absent from the account and should el iminate the expense of time involved by both the customer and Systems Engineers that would otherwise be needed for the transition.

It is not intended that the Systems Installation Manual be a substitute for the documentation that is normally the responsibil ity of the customer. Nor is it intended that the manual be so detailed that it is too time consuming to keep updated. Systems Installation Manuals of the type shown in the sample in the Appendix of this paper have been used successfully on a local basis and found very easy to maintain once the manual was setup. The following pages will include an explanation of the sample manual.

#### EXPLANATION OF THE SYSTEMS INSTALLATION MANUAL

Section 1

Customer Organization Customer Education System Configuration

- Exhibit 2 The personnel education chart provides a record of modular training. It may be desirable to include dates of the planned schools.
- Exhibit 3 A schedule of the 1440 Workshop program is included showing subiects to be taught in the current series.
- Exhibit 4 The 1440 configuration of the account is included showing all model numbers and special features. The System number is also included for reference when requesting test times, submitting cable orders, etc.

Section II

Installation Schedule Program Schedule

- Exhibit 5 A copy of the 11 Point Program System pre installation schedule is included. This can be a copy of the original.
- Exh ibit 6 The Program progress chart is setup for each appl ication area to show at a glance the status of all programs planned and completed by program number and programmer. It may also be desirable to show test date information, and per cent completed for each program.

Section III

#### Appl ication Areas

Exhibit 7 - A listing in order of conversion of the application areas to be run or the System. This includes current as well as planned applications.

Exhibit 1 - The Customer organization chart is primarily for the use of the backup Systems Engineer who may not know all of the key personnel in the account.

- Exhibit  $8$  A general flow chart is made showing all major runs for each application. Source of Input and Output disposition is shown along with estimated volume and run time. The Program number is indicated and the disk pack number is shown on file runs.
- Exhibit 9 Layouts of disk records are kept on standard IBM forms. These could very easily be a copy of the customer's file layouts. A card layout may also be desirable in this section.

#### Section IV

#### Disk File Organization

Exhibit 10 - The d'isk file organization charts are kept for each disk pack and show each individual file kept on the pack. It is extremely useful when making the detailed system design. It also gives at a glance the amount of storage available for expansion.

#### Section V

#### Physical Planning

Exhibit 11 - A copy of the layout of the system room is helpful in working out physical planning with the customer and Customer Engineers to determine cable requirements, air conditioning, electrical requirements, etc. A physical planning check list could also be useful in this section.

#### Section VI

#### Miscellaneous Information

Exhibit 12 - This exhibit shows a list of IBM Applied Programs to be used with the system. It may also be desirable to include a I ist of Macros with formats and subroutines developed by the customer. Also any pertinent information such as testing schedules or general information not included in any other section is included here.

#### SUMMARY

The exhibits shown in the sample manual are for a 1440 Disk System but the principles apply to any IBM System Installation. Exhibits shown are merely a guide and each System Engineer will have to determine for himself what type documentation should be kept for each customer in terms of how he can best utilize his time and service during the preinstallation period. Thus, by setting up manuals of the type shown, the objectives set forth earlier can be easily met. Customer progress is outlined and a general outline of the system design is recorded for the backup Systems Engineer or for reference in the future for similar customers and prospects.

Again, how detailed should the manual be is up to the individual. A guide, however,

4

would be for the Systems Engineer to ask himself this question: "What type of documentation would I like to be turned over to me if I were the Backup Systems Engineer taking over the XYZ account?"

## APPENDIX

## SAMPLE SYSTEMS INSTALLATION MANUAL

## SECTION 1

Customer Organ ization

Customer Education

System Configuration

#### XYZ COMPANY ORGANIZATION

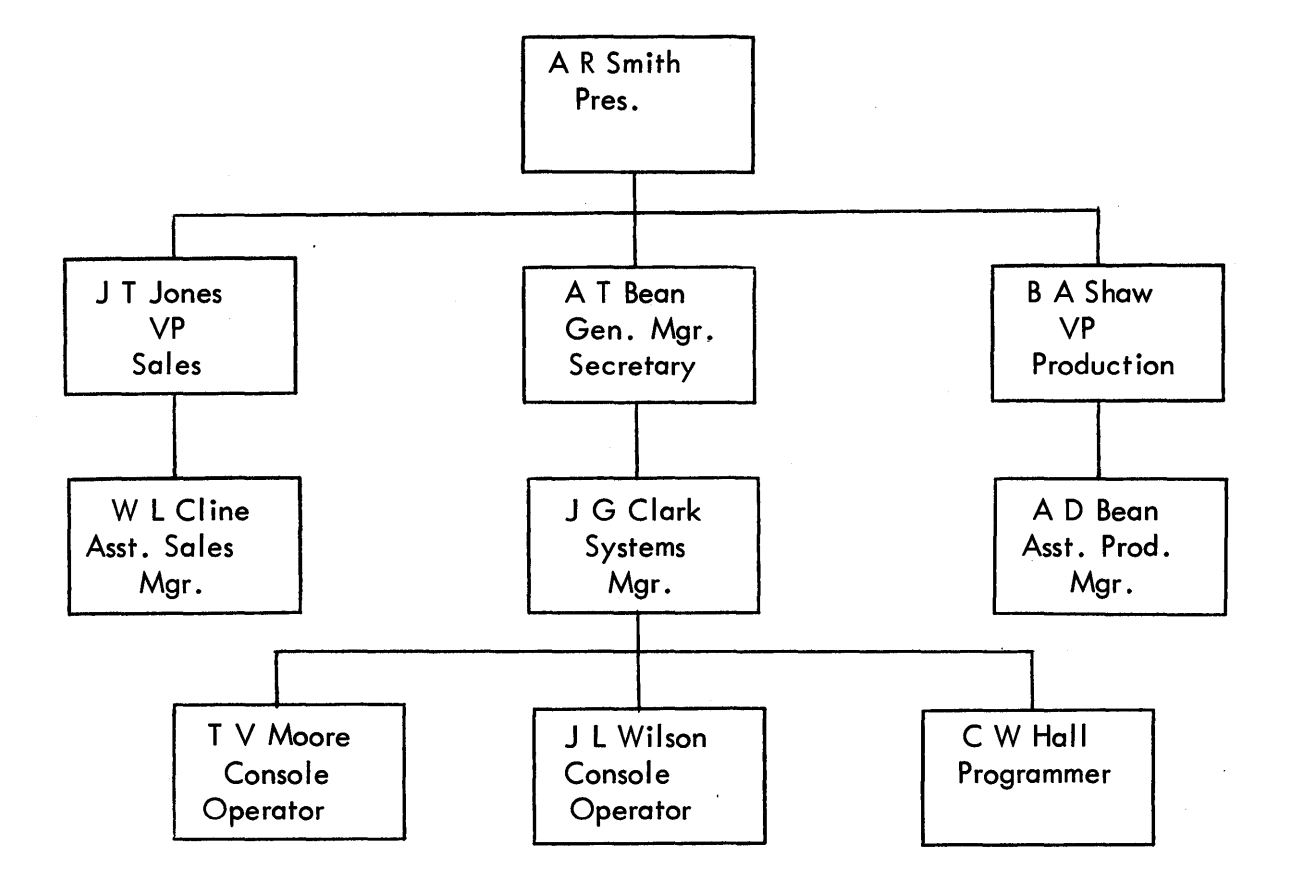

Exhibit 1

8

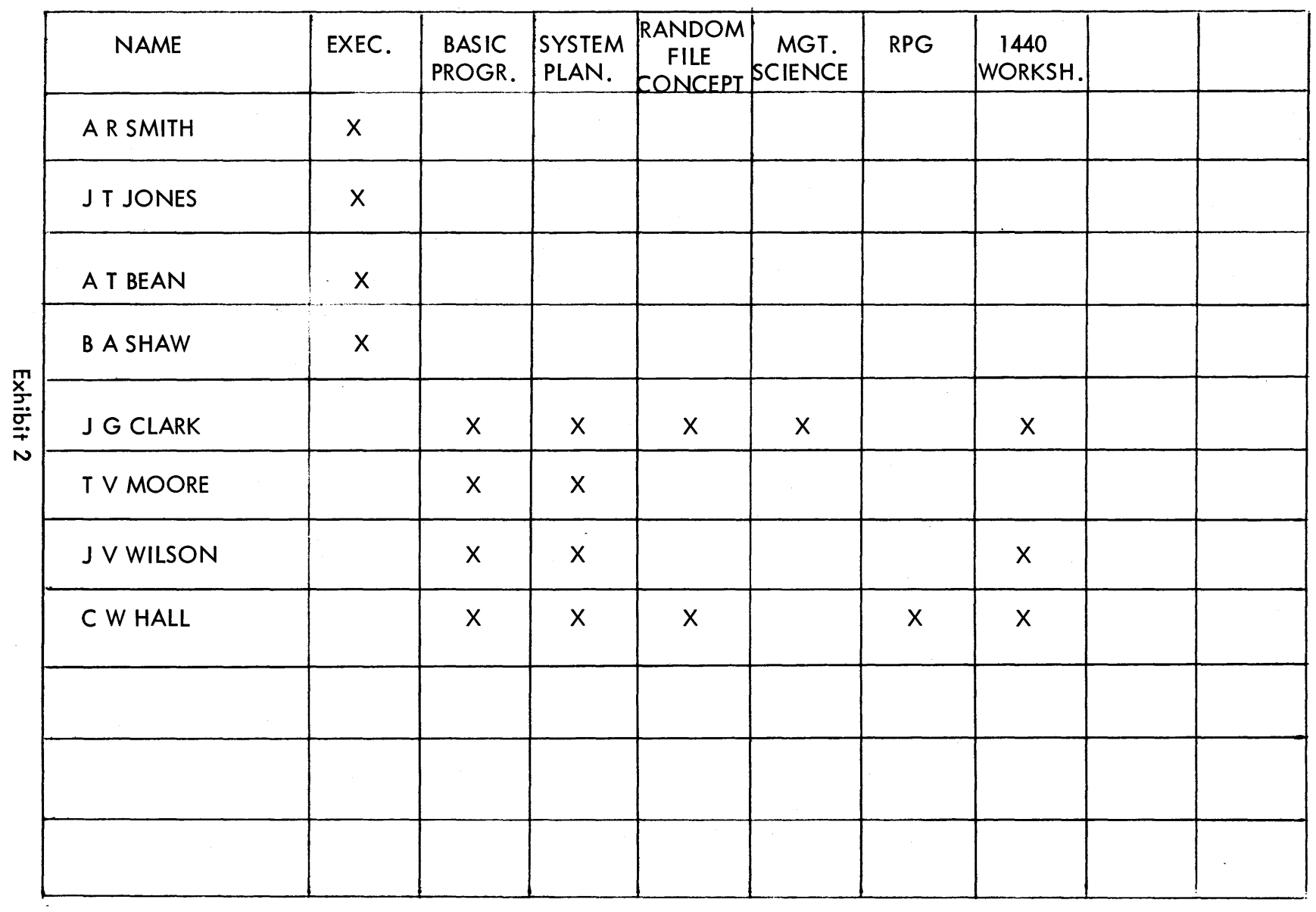

 $\mathcal{L}^{\mathcal{A}}$ 

PERSOZZEL EDUONTIOZ OHART

 $\bullet$ 

## 1440 WORKSHOP SCHEDULE

 $\bar{\mathcal{A}}$ 

 $\ddot{\phantom{a}}$ 

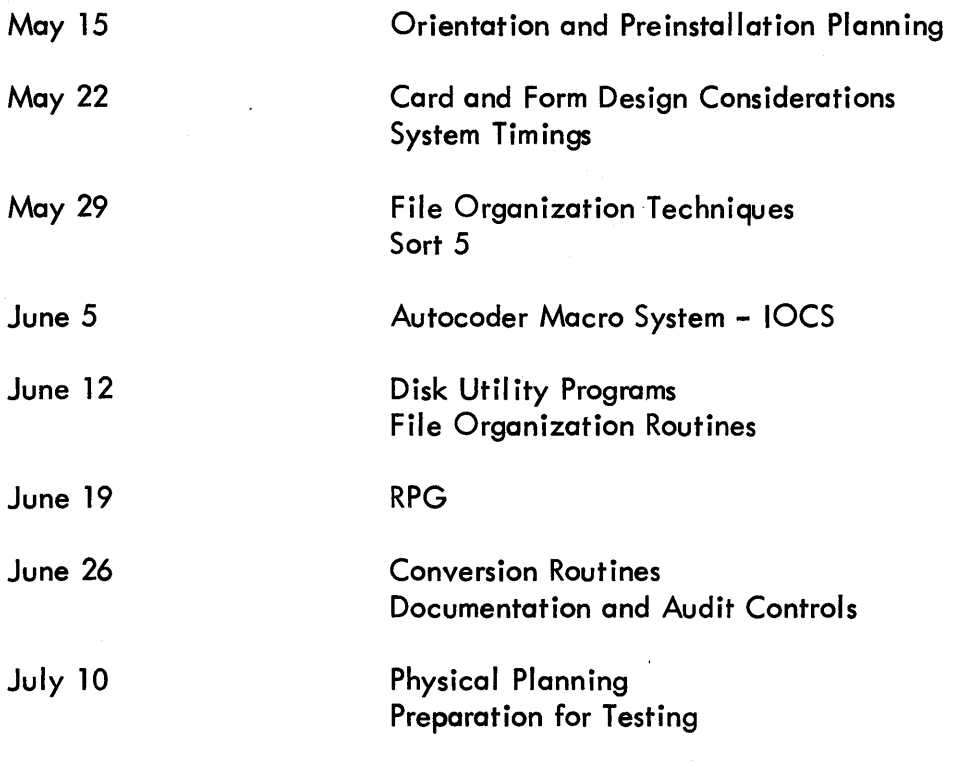

Exhibit 3

## SYSTEM CONFIGURATION

## SYSTEM NO. 1-8504

 $\bar{\lambda}$ 

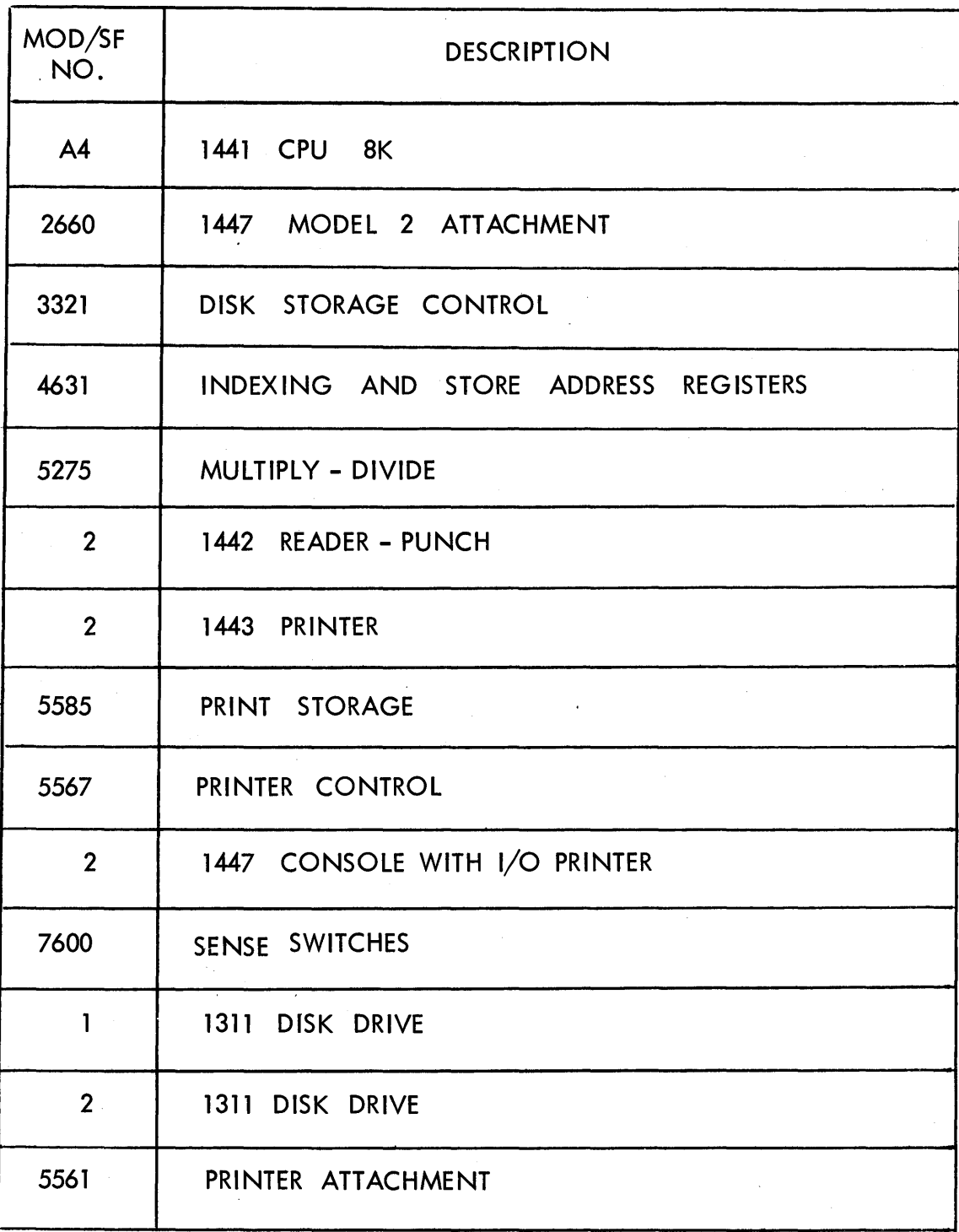

Exhibit 4

11

## SECTION II.

## Installation Schedule

Program Schedule

# **IBM** Data Processing Division **TYPE**  $\frac{1440}{2}$  SYSTEM PRE-INSTALLATION SCHEDULE

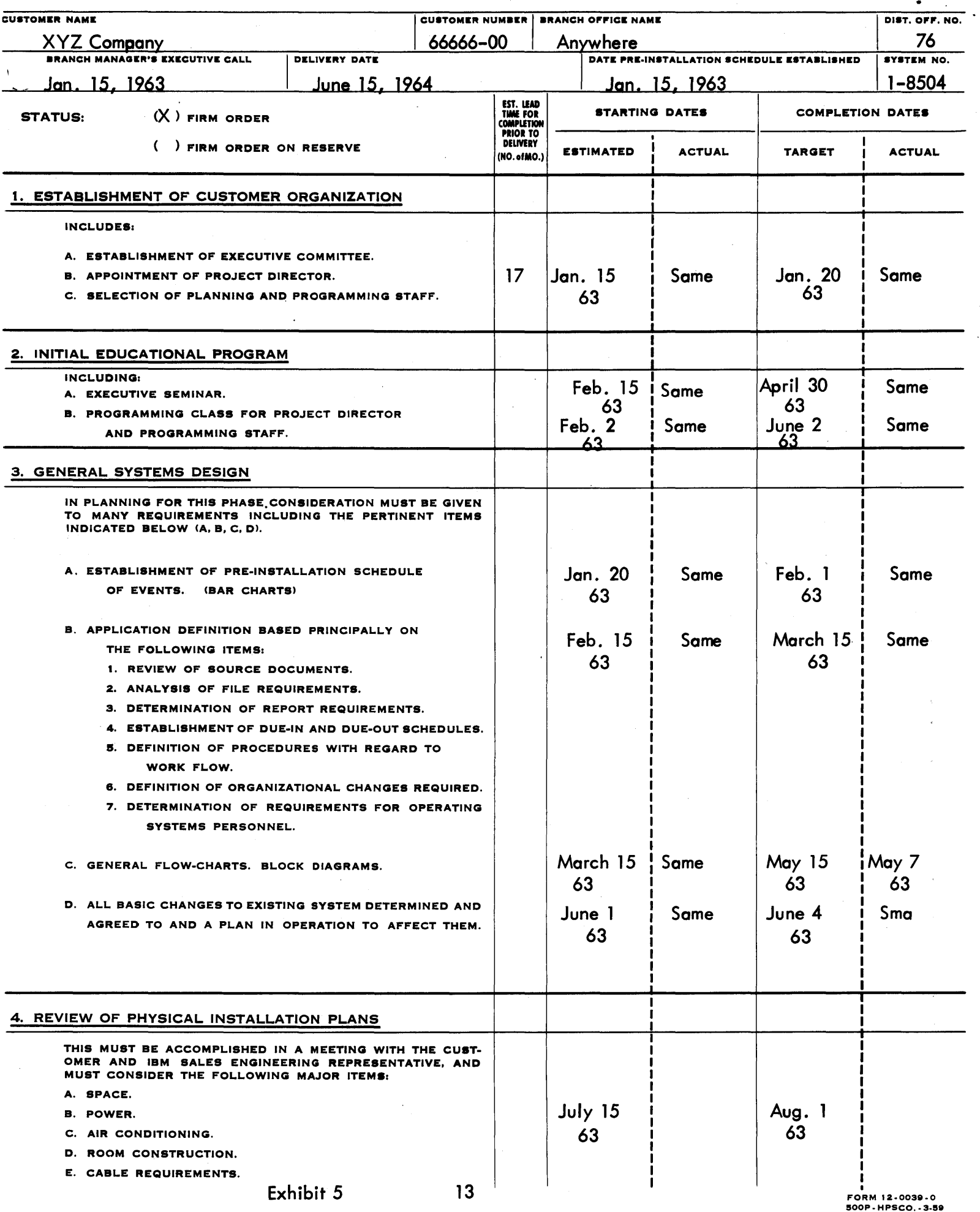

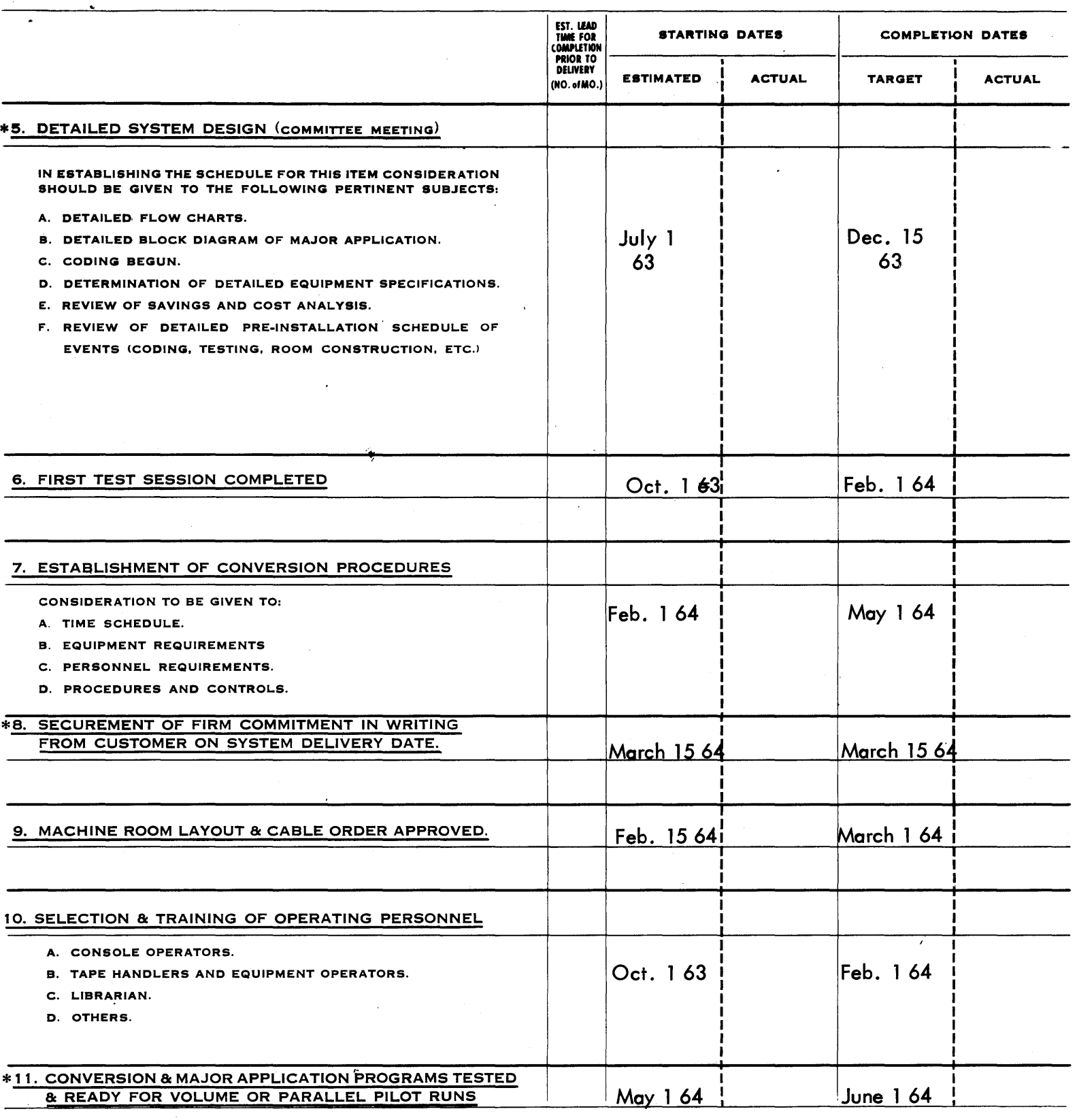

\*A COPY OF THE UP DATED SCHEDULE IS TO BE MAILED TO THE REGIONAL SALES OFFICE<br>ON THE TARGET DATES FOR STEPS 5, 8, AND 11.

\_ORIGINAL - BRANCH MANAGER

 $\_$  DUPLICATE - SALESMAN

 $\sim 100\,Z_\odot$ 

\_\_ TRIPLICATE - REGIONAL SALES OFFICE

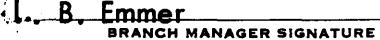

**IBM** 

#### INTERNATIONAL BUSINESS MACHINES CORPORATION IBM DATA PROCESSING SYSTEMS INSTALLATION AND SCHEDULING CONTROL FORM -- PROGRAM COMPLETION DATE SCHEDULE

 $\sim 10^{-1}$ 

 $\bullet$ 

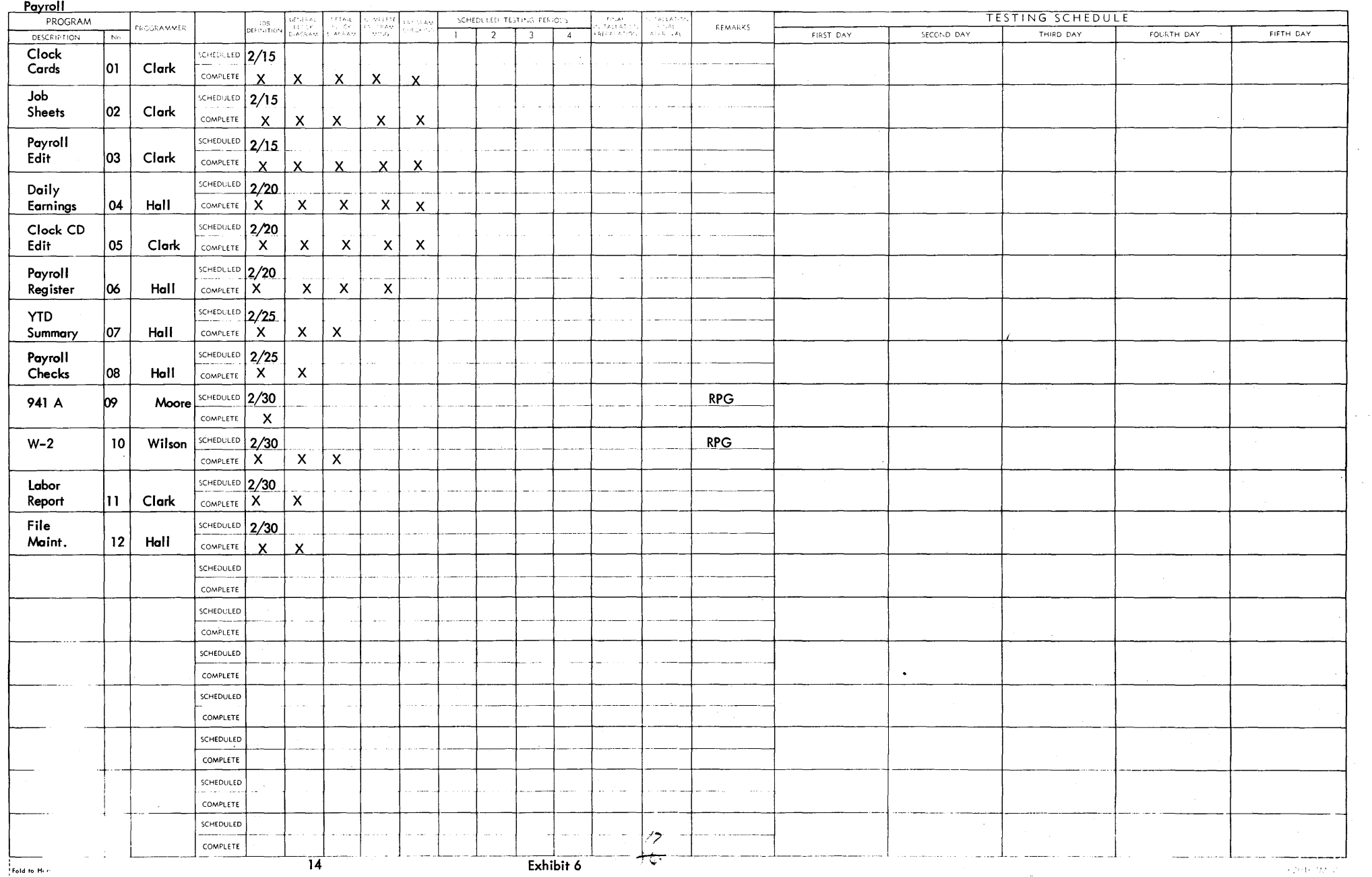

 $\sim$ 

Form 824-6324-1<br>Printed in U.S.A.

 $\sim$ 

 $\mathcal{L}$ 

 $\sim$  2010/220  $\%$ 

## **SECTION III**

# Application Areas

## PLANNED APPLICATIONS

Payroll

Order Bill ing

Finished Goods Inventory

Raw Materials Inventory

Accounts Receivable

Accounts Payable

Sales Analysis

Plant Scheduling

Plant and Equ ipment Maintenance

Exhibit 7

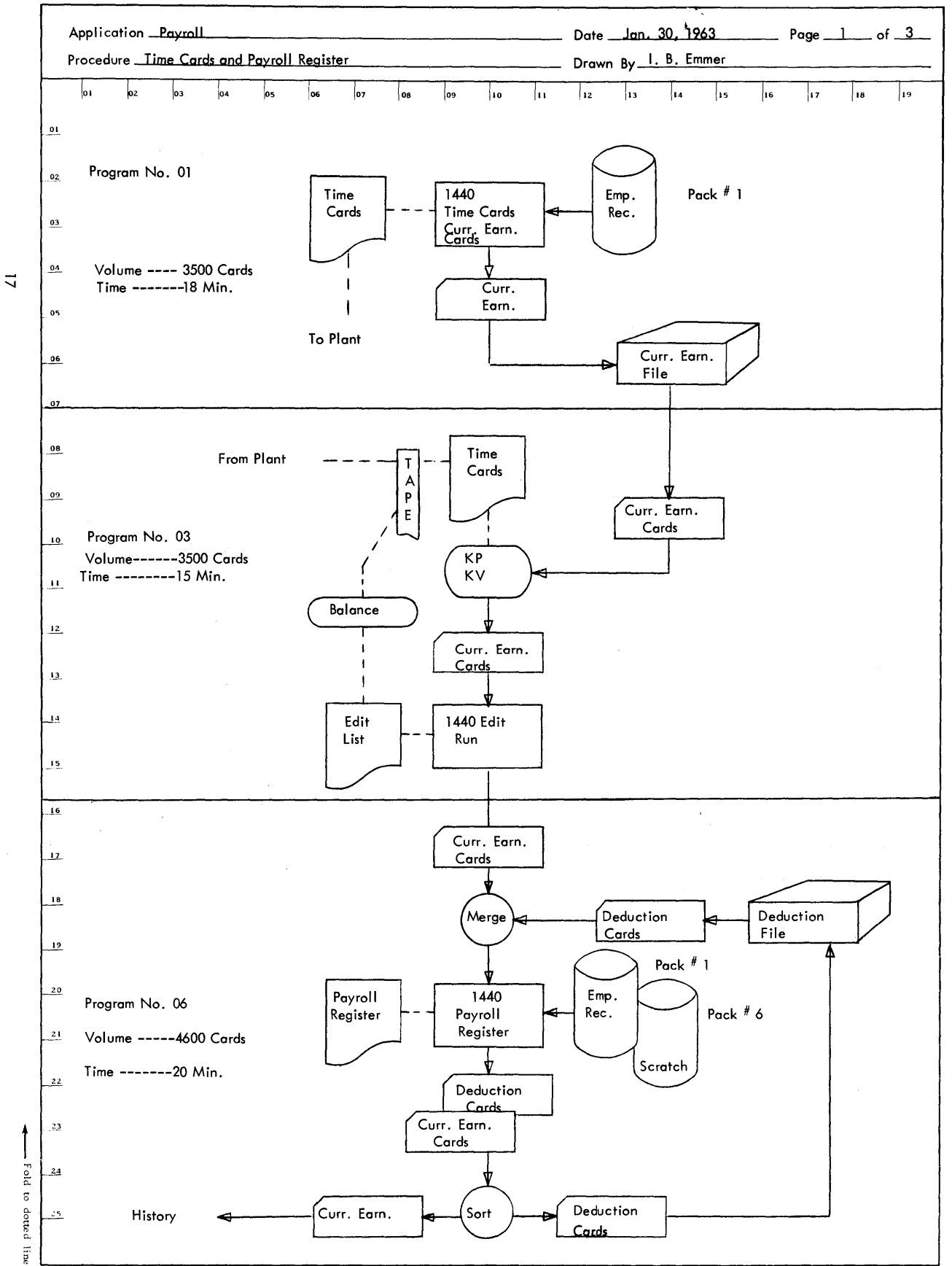

Exhibit 8

## SECTION IV

 $\overline{a}$ 

## File Organization

**IBM** 

- - - Fold to Here

#### INTERNATIONAL BUSINESSMACHINES CORPORATION

#### IBM 1311 DISK SORAGE LAYOUT

Form  $X24-1711-0$ <br>Printed in U.S.A.

 $\epsilon$ 

Application Payroll Records Date Jan. 20, 1963 Sector<br>Address Remarks 100  $15$ 65 70 75  $\mathbf{R}^{\prime}$ on.  $\bullet$  $20$  $25$  $50$ 11111111111111111111111111  $1 - 1 - 1 - 1$  $1.141111$  $1.1.1.1.1.1$  $1.1.1.1$  $1.1.1.1$  $\pm$   $\pm$  $\mathbf{1}$  $\mathbf{1}$  $F \mid S \mid$  Date Job Seq. **Birth** Last Reg. O.T Reg.  $\overline{O.T.}$  Gross  $Fe<sub>d</sub>$ .  $St.$  $\overline{M}$ Name Rate Rate Rate le le Payroll Master  $S55.5.$  No. |т<sub></sub>рх FICA 000140 L IDPT | Clock: I Code No. Emp. **Date** ,  $Pov_1$ l Pav. lΤαx Records - Pack  $# 1$ Bond **QID** Laxes Tot. Net Hosp. Adv. Furn. Misc. 007700 INS. Bond l Bal  $Pay_+$  $|G_{\text{Ross}}|$  State,  $|H_{\text{Red}}|$ ,  $|H_{\text{FICA}}|$  Gross,  $|H_{\text{State}}|$ ,  $|H_{\text{Red}}|$ ,  $|H_{\text{HCA}}|$  $O/FI_{9}$ 'Ded.  $1 - 1 = 1$ **ALCOHOL: ALCOHOL:** . . . . . . . .  $1 - 1 - 1 - 1$  $1 - 1 - 1 - 1$  $1 - 1 - 1 - 1$  $11111111$  $1 - 1 - 1 - 1$ 120111-011  $1 - 1 - 1$  $1.1.1.1.1$  $1.1111$ 10 100  $25$ 5s 80 85 90 اء و 50  $7'$ 620935CSP Exhibit 9

 $19<sup>°</sup>$ 

## FILE ORGANIZATiON

# PACK NO. 1

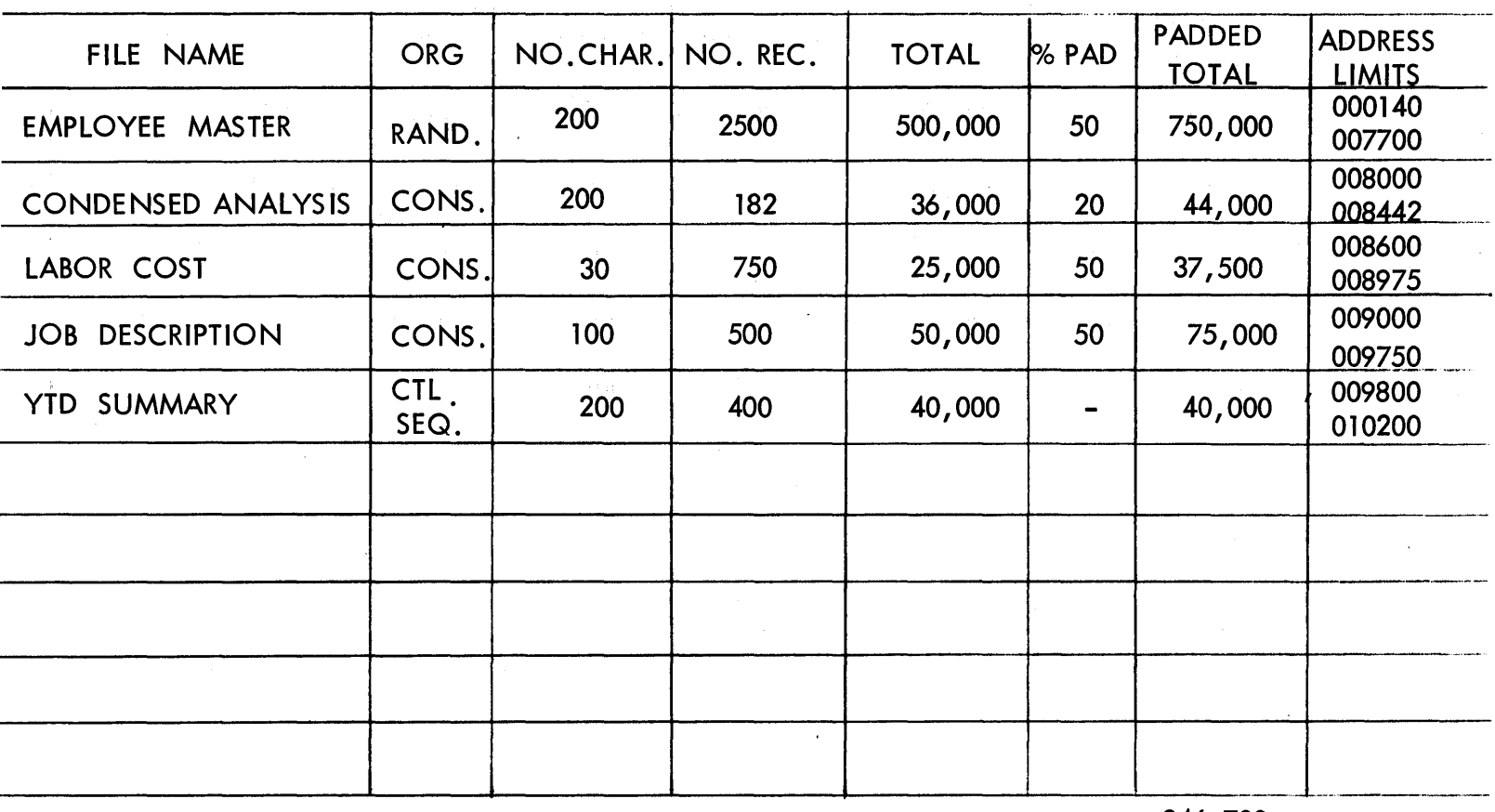

946,700

REMARKS:

 $\bar{z}$ 

# SECTION V

# Physical Planning

 $\bar{z}$ 

 $\mathbf{r}$ 

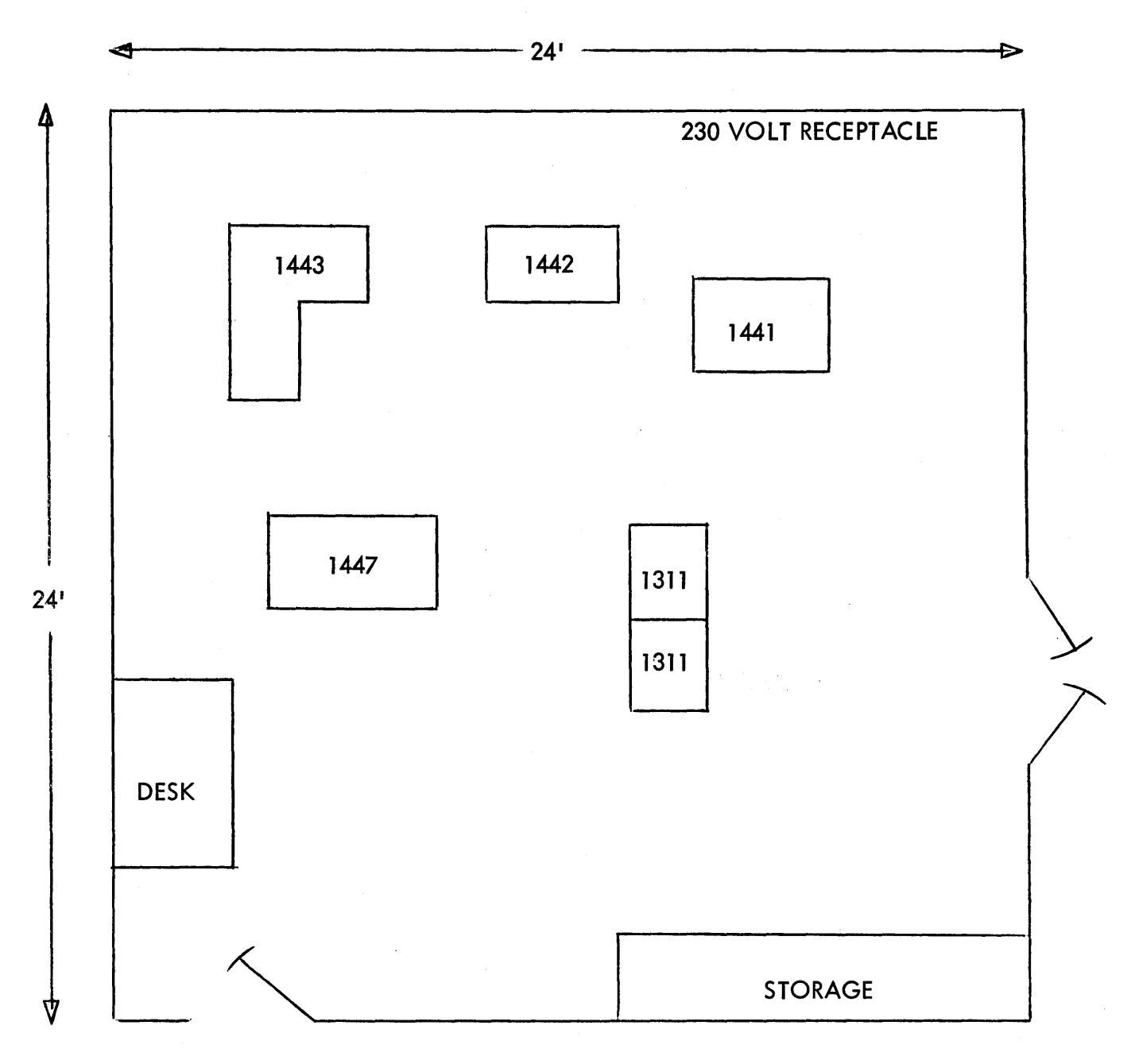

SCALE  $1" = 4"$ 

Exhibit 11

## SECTION VI

 $\mathcal{L}$ 

 $\overline{a}$ 

 $\bar{z}$ 

## Miscellaneous Information

 $\bar{\mathcal{L}}$ 

 $\mathcal{L}$ 

## IBM APPLIED PROGRAMS USED

Autocoder

**10CS** 

Disk Utility Programs

Disk File Organization Routines

Sort 5

Report Program Generator

 $\sim$